#### **Муниципальный этап всероссийской олимпиады школьников**

# **по технологии**

## **2023-2024 учебный год**

# **Профили «Техника и техническое творчество» и «Культура дома и декоративно-**

**прикладное творчество»**

#### **Раздел «Промышленный дизайн»**

## **9-10-11 классы**

## **Практическое задание**

**Формулировка задания**: необходимо выполнить чертежи объекта, отражающие суть проекта, показать технологичность и возможность сборки объекта. Объект – ящик для инструментов (вид спереди, вид сбоку, вид сверху). **Необходимо создать изображения объекта (ящика для инструментов) в 3-х цветовых решениях (гаммах). Программа:**

Autodesk Inventor, AutoCAD, SolidWork, 3dMax

#### **Технические требования:**

- Создать 3D-изображение готового ящика для инструментов в формате .IAM.
- Создать сборочный чертеж.
- Чертежи формата А3 с указанием размерного ряда.
- Чертежи сохранить в формате DWG со спецификацией.
- Оформление чертежей согласно актуальному ГОСТу.
- Оформление основных надписей чертежей.
- Рисунки объекта сохранить в формате JPEG на однотонном фоне.

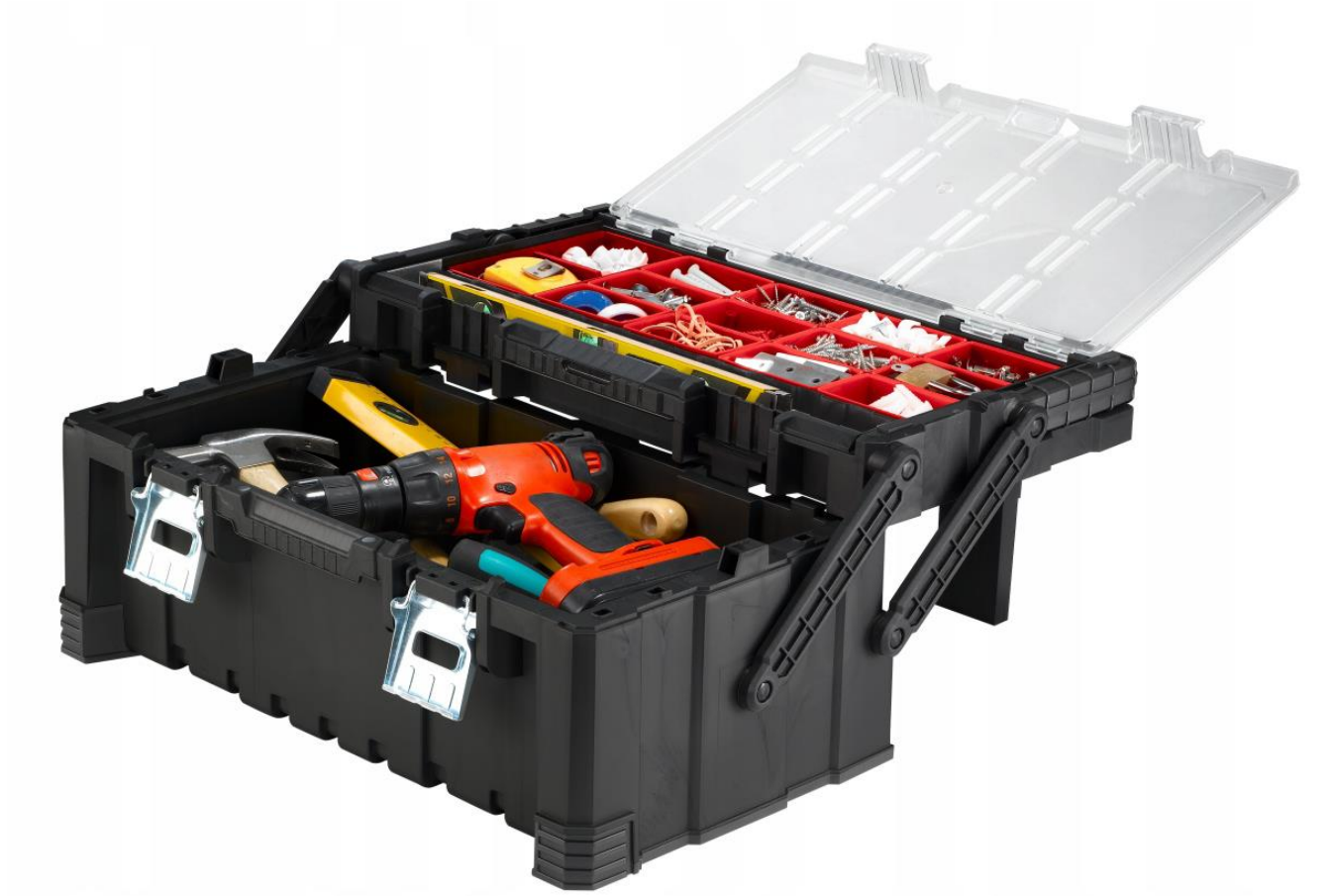

## **Используемые оборудование, инструменты, расходные материалы:**

- 1. Графическая станция
- 2. Монитор
- 3. Клавиатура
- 4. Компьютерная мышь
- 5. Карандаш
- 6. Линейка
- 7. Шариковая ручка
- 8. 3 листа формата А4

Важно! Электронные файлы должны находиться в основной папке для сдачи. Файлы, не находящиеся в папке, проверяться не будут.

Ниже представлена таблица со списком необходимых папок и файлов, а также их названиями; приведен пример названий для участника олимпиады с рабочим местом номер

3, работы выполнены в программе Autodesk Inventor (с соответствующими форматами). Таблица 1 - Пример.

Названия папок и файлов для участника с рабочим местом №3

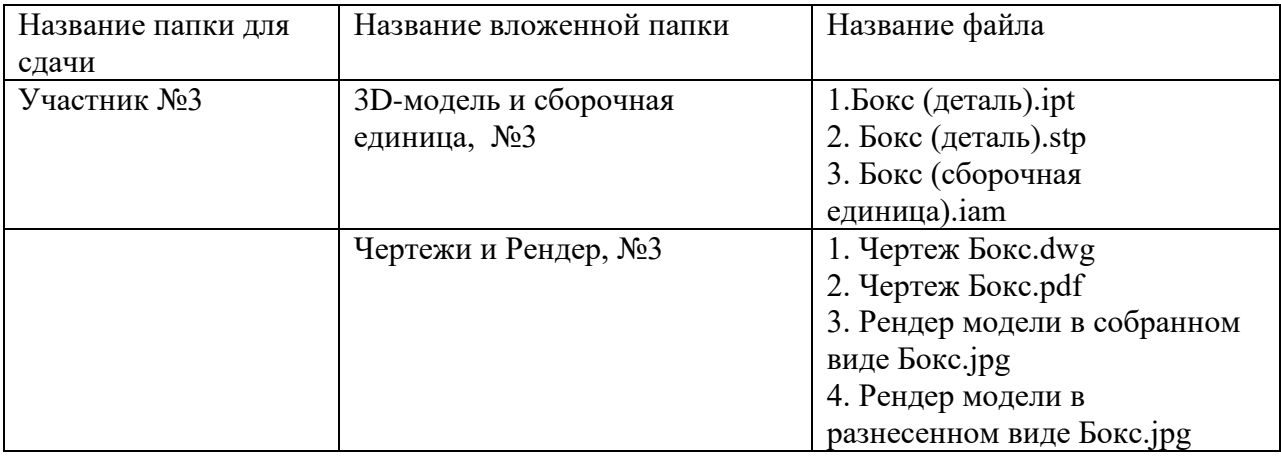

# **Критерии оценивания практической работы по промышленному дизайну**

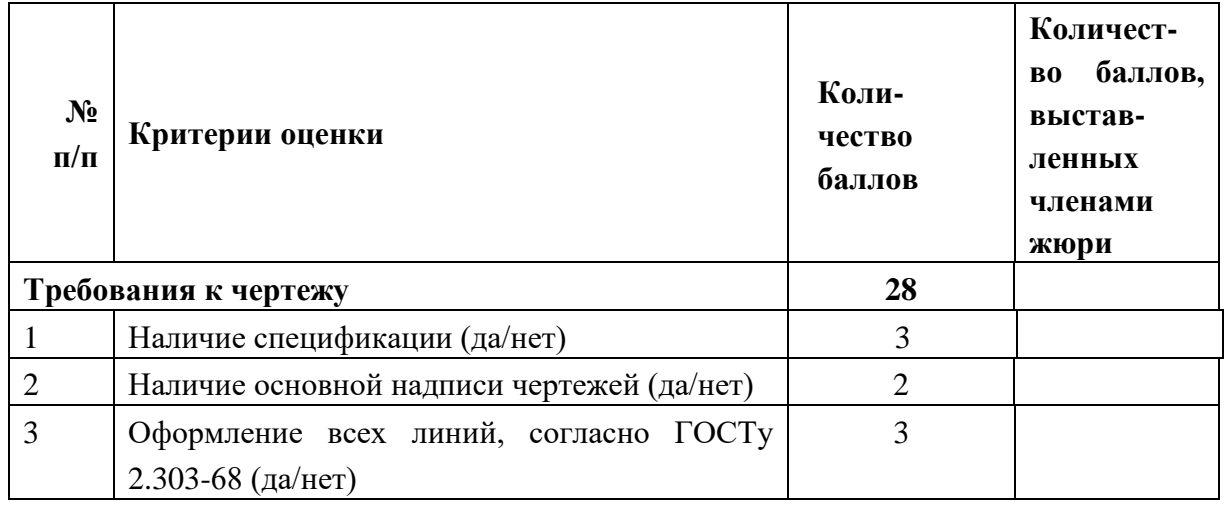

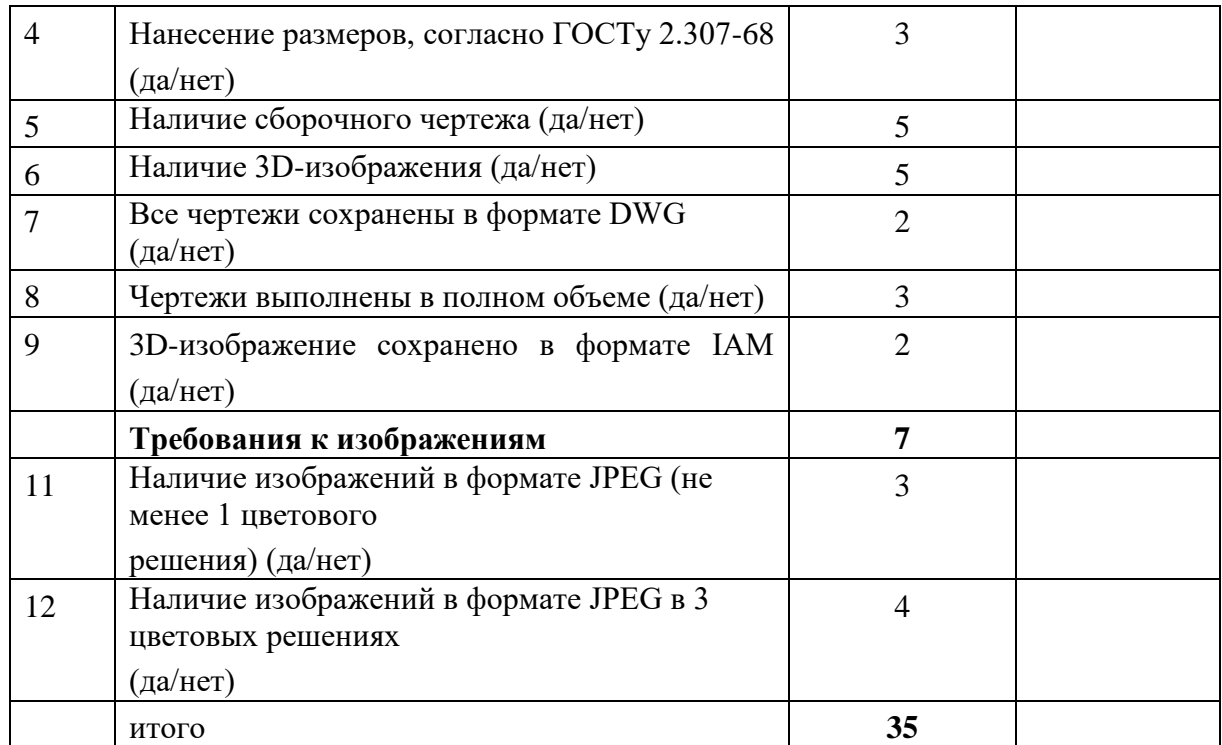

Члены жюри: